## How to create custom template in VB.NET using ByteScout Document Parser SDK

The tutorial shows how to create custom template in VB.NET

The sample shows steps and algorithm of how to create custom template and how to make it work in your VB.NET application. ByteScout Document Parser SDK is the customizable data extraction platform for batch data extraction from documents. Relies on special templates that can be created with no special technical skills required. Supports millions of documents as input and designed to handle multiple threads. Can output data as JSON, CSV, XML or custom format. It can create custom template in VB.NET.

This code snippet below for ByteScout Document Parser SDK works best when you need to quickly create custom template in your VB.NET application. Just copy and paste the code into your VB.NET application's code and follow the instruction. Code testing will allow the function to be tested and work properly with your data.

Our website provides trial version of ByteScout Document Parser SDK for free. It also includes documentation and source code samples.

VB.NET - Module1.vb

Imports ByteScout.DocumentParser

' This example demonstrates data parsing from an invoice using the custom template.

```
Module Module1
```

```
Sub Main()
```

```
Dim customTemplate As String = ".\SampleTemplate.yml"
Dim inputDocument As String = ". \SampleInvoice.pdf"
```

```
' Create DocumentParser instance
Using documentParser As New DocumentParser("demo", "demo")
```

```
Console.WriteLine($"Loading template ""{customTemplate}""...")
Console.WriteLine()
```
documentParser.AddTemplate(customTemplate)

```
Console.WriteLine($"Parsing ""{inputDocument}""...")
Console.WriteLine()
```
' Parse invoice data in JSON format Dim jsonString As String = documentParser.ParseDocument(inputDocument,

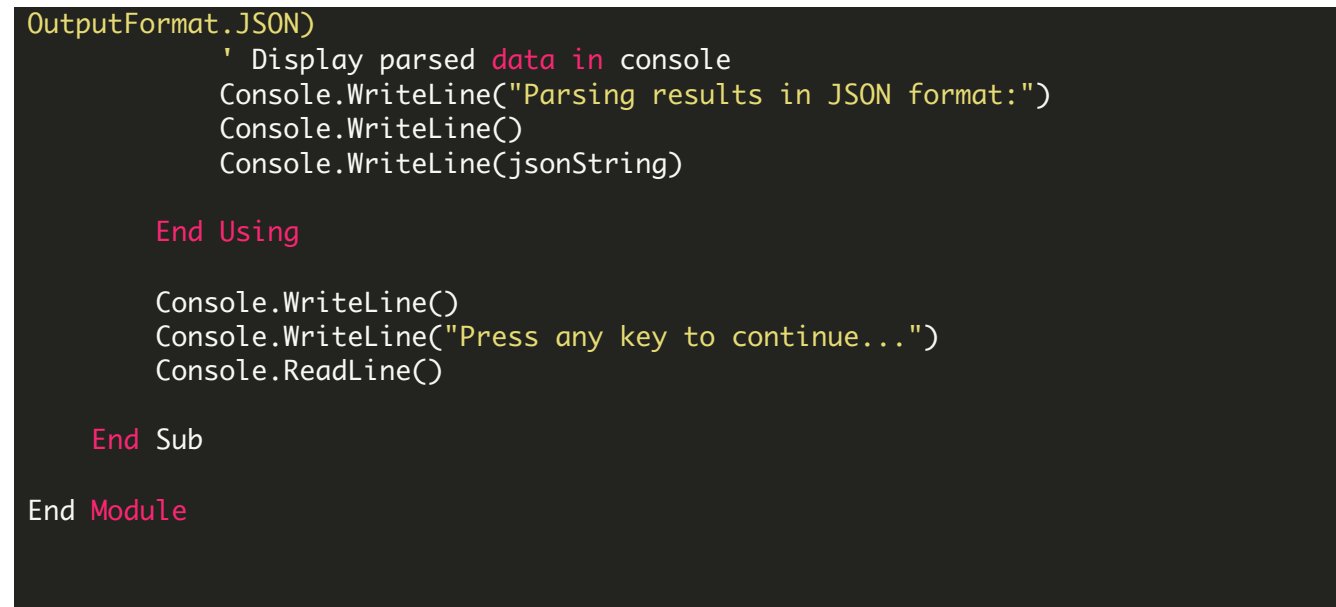

FOR MORE INFORMATION AND FREE TRIAL:

Download Free Trial SDK [\(on-premise](https://bytescout.com/download/web-installer?utm_source=pdf-source-code-sample) version)

Read more about [ByteScout](https://bytescout.com/products/developer/documentparsersdk/index.html?utm_source=pdf-source-code-sample) Document Parser SDK

Explore [documentation](https://bytescout.com/documentation/index.html)

Visit [www.ByteScout.com](https://bytescout.com/?utm_source=pdf-source-code-sample)

or

Get Your Free API Key for [www.PDF.co](https://pdf.co/) Web API